#### **API change on View class**

02/07/2012 03:23 PM - Francisco Puga

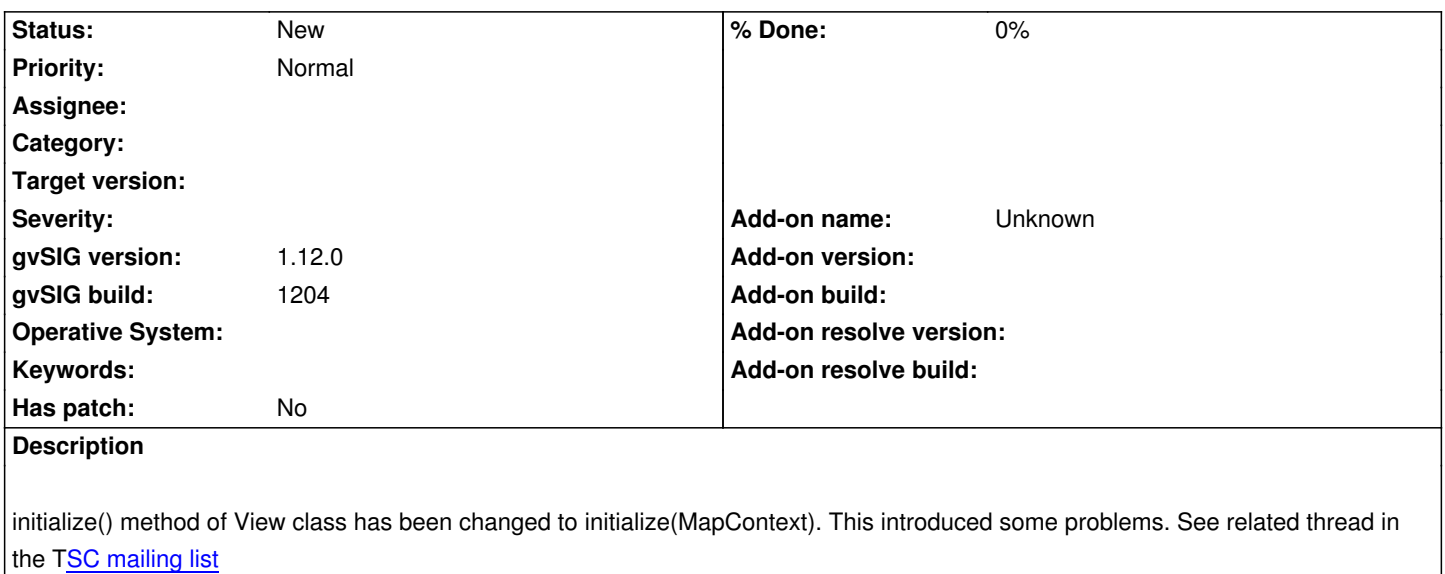

There are some proposals related to this change:

- Re[move initialize\(\)](http://comments.gmane.org/gmane.comp.gis.gvsig.tsc/463) from BaseView. A not compiling error will appear and it's easy to detect.

- Maintain two methods on View, initialize() and initialize(MapContext). initialize() should works as previously

- ...

Remember that to create a new View, the prefered way is used the ProjectDocumentFactory

# **History**

### **#1 - 03/13/2012 11:10 AM - Francisco Jo[sé Peñarrubia](http://www.mail-archive.com/gvsig_desarrolladores@listserv.gva.es/msg02888.html)**

*- Assignee set to Francisco Puga*

Te lo asigno por si vas a hacer algo con esto, o lo ponemos sin versión para la rc1

## **#2 - 03/13/2012 12:56 PM - Francisco Puga**

*- Assignee deleted (Francisco Puga)*

*- Target version deleted (1.12.0-rc1)*

Tras hacer algunas pruebas no me parece fácil de solucionar, sin incurrir en la posibilidad de meter más bugs.

Este problema del cambio de API afectará sobre todo a extensiones de terceros que estén intentando crear la Vista a mano. El método recomendado para crear una vista es usar el ProyectDocumentFactory y debería actualizarse a esto.

La forma de crear y asignar el MapControl y el MapContext es bastante confuso y difícil de trazar. Habría que valorar si es viab[le mejorarlo, sin](http://osgeo-org.1560.n6.nabble.com/Metodo-preferido-para-crear-una-vista-td4359840.html) [romper compatibilida](http://osgeo-org.1560.n6.nabble.com/Metodo-preferido-para-crear-una-vista-td4359840.html)des. Quito la "versión prevista" pero lo dejo abierto por ahora como recordatorio por si trazamos algún plan de futuro ¿1.13?

#### **#3 - 01/15/2014 12:20 PM - Álvaro Anguix**

*- Project changed from Application: gvSIG desktop to | gvSIG desktop 1*